Документ подписан простой электронной подписью Информация о владельце: ФИО: Кандрашина Елена Александровна Должность: И.о. ректора ФГАОУ ВО «Самарский госуда**ж тверуи ричем ректья МАТЕРИАЛЫ УНИВАЛСИТАТ»** 

2db64eb9605ce27eddponeurpanegrumpoвание проводится с использованием «Системы управления обучением СГЭУ». Слушателям предлагается для ответа 40 вопросов по разделам программы, предполагающие выбор варианта ответа.

Перечень (набор) оценочных средств (фрагмент тестов и др.)

#### 1. Электронная почта (e-mail) позволяет передавать...

- 1. только сообщения
- 2. только файлы
- 3. сообщения и приложенные файлы
- 4. видеоизображение

#### 2. Выберите правильный алгоритм создания нового документа в текстовом редакторе

- 1. Файл/Созлать
- 2. Вставка/Файл
- 3. Вставка/Документ
- 4. Окно/Создать

#### 3. Текст, повторяющийся вверху или внизу страницы в текстовом редакторе, называется...

- 1 Стиль
- 2. Шаблон
- 3. Логотип
- 4. Колонтитул

## 4. Кнопка "Непечатаемые символы" текстового редактора позволяет нам увидеть...

- 1. Пробелы между словами
- 2. Невидимые символы
- 3. Знаки препинания
- 4. Признак конца абзаца или пустой абзац

## 5.В текстовом редакторе можно работать с таблицами. Какие операции можно

#### производить с ячейками таблицы?

- 1. скрыть ячейки
- 2. объединить ячейки
- 3. разбить ячейки
- 4. показать ячейки

#### 6. Текстовый редактор может быть использован для...

- 1. Совершения вычислительных операций
- 2. Рисования
- 3. Написания сочинения
- 4. Сочинения музыкального произведения

#### 7. Для того, чтобы удалить пустую строку, надо нажать клавишу

- 1. пробел
- 2. Enter
- 3. Insert
- 4. Delete

#### 8.В процессе редактирования текста изменяются

- 1. размер символов
- 2. параметры абзаца
- 3. последовательность символов, слов, абзацев
- 4. параметры страницы

## 9. Основные параметры абзаца:

- 1. гарнитура, размер, начертание
- 2. отступ, интервал
- 3. поля, ориентация
- 4. стиль. шаблон

## 10. Выберите верный алгоритм перемещения фрагмента текста

- 1. установить курсор, выделить фрагмент, Вырезать, Вставить
- 2. установить курсор, выделить фрагмент, Копировать, Вставить
- $\mathfrak{Z}$ . выделить фрагмент, Вырезать, установить курсор, Вставить
	- 4. выделить фрагмент, Копировать, установить курсор, Вставить

## 11. Выберите верный алгоритм копирования формата

- 1. выделить фрагмент, Копировать, установить курсор, Вставить
- 2. кнопка Формат по образцу, Выделить фрагмент
- 3. Формат/Копировать, Формат/Вставить
- 4. выделить фрагмент-образец, кнопка Формат по образцу, Выделить фрагмент

# 12.В электронной таблице знак «\$» перед номером строки в обозначении ячейки указывает на:

- 1. Абсолютную адресация строки
- 2. Начала записи формулы
- 3. Начало выделения блока ячеек
- 4. Денежный формат числа

## 13. «Легендой» диаграммы является(ются)...

- 1. Таблица для построения диаграммы
- 2. Условные обозначения рядов или категорий данных
- 3. Порядок построения диаграммы (список действий)
- 4. Руководство для построения диаграммы

# 14. Что такое поисковая система?

1. всемирная система объединённых компьютерных сетей для хранения и передачи информации

- 2. система связи компьютеров или вычислительного оборудования (серверы, маршрутизаторы и другое оборудование)
- 3. программно-аппаратный комплекс с web-интерфейсом, предоставляющий возможность поиска информации
- процесс поиска неструктурированной документальной информации,

удовлетворяющей информационные потребности

## 15. Типы облаков:

- $1<sup>1</sup>$ общие и собственные
- 2. частные и публичные
- $\mathcal{E}$ общие и частные
- собственные и публичные  $\overline{4}$ .

## 16. Какие компании могут использовать облачные технологии?

- 1. крупные государственные компании
- 2. международные компании
- 3. небольшие частные предприятия
- 4. все вышеперечисленные компании

## 17.С интернет-сервисом облачных технологий пользователь может:

- 1. просматривать собственные данные
- 2. может управлять сервисом
- 3. может изменять структуру сервиса
- 4. может изменять данные других пользователей

## 18. Какая сфера относится к частному облаку?

- 1. крупные предприятия (индивидуальные решения)
- 2. частные лица (индивидуальные решения)
- 3. средний и малый бизнес (типовые решения)
- 4. государственные компании (типовые решения)

## 19.Широко распространенный вид облачных технологий:

- 1. автономные программы
- 2. онлайн-приложения
- 3. облачные ресурсы
- 4. базы данных

# 20.Что представляет собой сервисы Dropbox, Google Диск?

- 1. программа для игровых приложений
- 2. хранилище данных в сети интернет
- 3. сервис поддержки пользователей
- 4. ИНТЕРНЕТ ХОСТИНГ

## 21. Услуги IaaS:

- 1. аренда виртуальной инфраструктуры
- 2. виртуальный хостинг серверов
- 3. виртуальный хостинг ланных и ПО
- 4. все вышеперечисленные

# 22. Условия для доступа к облачному сервису:

- 1. специализированное ПО и антивирусное ПО
- 2. наличие компьютера и интернет
- 3. антивирусное ПО
- 4. наличие компьютера

# 23. Облачный сервис Google предоставляющий возможность работать с документами:

- 1. Google Документы
- 2. Google Таблицы
- 3. Google Презентации
- 4. все вышеперечисленные

#### 24. Протокол с помощью которого создается среда безопасной передачи данных в интернет-сервисах:

# 1. https

- 
- 2. http
- $3.$  ftp
- 4. udp

# 25. Копия отправленного электронного письма сохраняется в папке

- 1. корзина
- 2. входящие
- 3. отправленные
- $4.$ спам

# 26. Интернет - сайты - это...

1. наборы гипертекстов с гиперссылками, размещаемые на серверах и порталах в Интернет

2. новейшие технологии публикации научной и учебной литературы в сети Интернет 3. сайты, совмещенные с интерактивными форумами для общения и публикации сообщений и комментариев посетителей сайтов.

# 27. Ссылка \$АЗ является:

- 1. пользовательской
- 2. абсолютной
- 3. смешанной
- 4. относительной

#### 28.Что относится к спискам в электронной таблице

- 1. дни недели
- 2. списки пользователя
- 3. любые текстовые значения
- 4. месяны

29. К каким процессам относят процессы сбора, обработки, накопления, хранения, поиска и распространения информации

- 1. информационным процессам
- 2. мыслительным процессам
- 3. машинным процессам
- 4. микропроцессам

## 30. Информационное общество- общество, в котором большинство работающих занято ...информации

- 1. производством
- 2. хранением
- 3. переработкой
- 4. реализацией
- 5. утилизацией

#### 6.1 Шкала и критерии тестирования

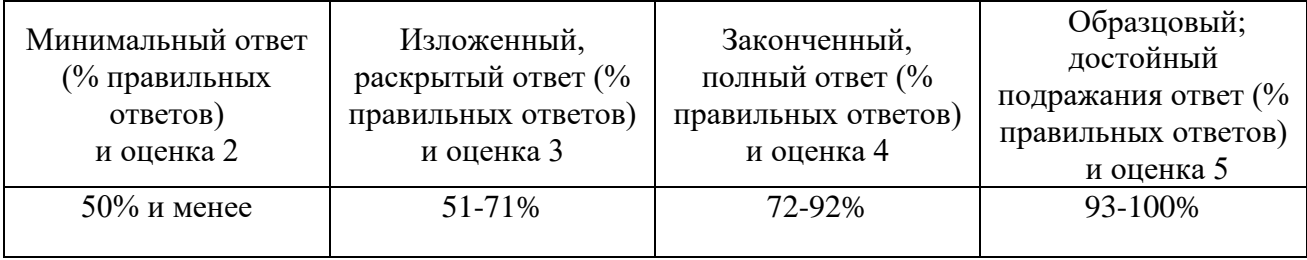